- **Supplemental Information**
- **Habitat loss on the breeding grounds is a major contributor to population declines in a**
- **long-distance migratory songbird**
- 4 Michael T. Hallworth<sup>1\*</sup>, Erin Bayne<sup>2</sup>, Emily McKinnon<sup>3</sup>, Oliver Love<sup>3</sup>, Junior A. Tremblay<sup>4</sup>,
- 5 Bruno Drolet<sup>4</sup>, Jacques Ibarzabal<sup>5</sup>, Steven Van Wilgenburg<sup>6</sup>, and Peter P. Marra<sup>1</sup>
- <sup>1</sup> Migratory Bird Center, Smithsonian Conservation Biology Institute. Washington, D.C. 20008,
- U.S.A.
- 8 <sup>2</sup> University of Alberta, Alberta, Canada
- <sup>3</sup> University of Windsor, Ontario, Canada
- <sup>4</sup> Environment and Climate Change Canada, Québec, Canada
- <sup>5</sup> Université du Québec á Chicoutimi, Saguenay, Canada
- <sup>6</sup> Environment and Climate Change Canada, Saskatchewan, Canada
- '\* Corresponding Author: [mhallworth@gmail.com](mailto:mhallworth@gmail.com)

#### **Supplemental Methods**

#### *Light-level geolocation*

 We defined twilight (sunrise and sunset events) using the findTwilights function with a threshold of 1. Sunrise and sunset times were assigned as the time the ambient light-levels recorded by the geolocator rose above and fell below the threshold value, respectively. We set a minimum dark period of six hours to remove spurious twilight events. Once twilights were determined with used the changeLight function available in the GeoLight package [1] to identify migratory phenology using a stationary duration of two days. We subsequently merged stationary locations that were closer than 300 km. We used informative behavioral priors in our analysis to help refine location estimates. We used two distinct flight speed models within our behavioral model, one corresponding to stationary periods and another to migratory periods ([2], Fig. S2). In addition to using different flight speed parameters we used different zenith angles throughout the year [3,4]. We determined the zenith angle associated with each identified stationary period using the findHEzenith function available in the GeoLight package [1]. Geographic coordinates estimated while including uncertainty inherent in light-level geolocation [5] were derived by combining a model describing the difference between observed and expected twilight times, a behavioral movement model and a land mask which restricted stationary periods of the annual cycle to land masses while allowing flights to occur over water [6,7]. We ran the MCMC analysis using a Metropolis sampler. We made our geographic inference from 5000 draws from the posterior distribution following an initial burn-in phase of 1000 draws.

*Habitat loss & fragmentation*

 Habitat loss was summarized from the Global Forest Change data set (version 1.6; [8]) using Google Earth Engine [9]. We summarized the area of habitat loss in each year between 2000 and 2017 within each 500km x 500km target location (see *Migratory Connectivity*) and calculated the cumulative loss across years. For each population we derived a weighted average of habitat loss that accounts for location uncertainty. We used the estimated probability that a population used a particular 500km x 500km region derived from the MC metric to calculate a weighted average Fig. S1). We present the annual rate of change as a summary statistic because the area of inference differed between breeding (∼ 7850 km^2) and non-breeding seasons (250,000 km^2). Within our analysis we used the cumulative habitat loss. In addition to habitat loss, we derived several metrics that describe habitat fragmentation within each landscape. We calculated the percentage of forest cover (PLAND), edge density (ED), patch density (PD), nearest patch (NP), largest patch index (LPI), total core area (TCA), and core area index (CAI) metrics [10] using the 48 LandscapeMetrics R package [11]. Several of the metrics were highly correlated  $(r > 0.75, Fig.$  S3) and were removed from the analysis to reduce redundancy. We included the largest patch index (LPI) which is an area to edge metric that approaches 0 when the largest patch becomes small and approaches 100 when the landscape is comprised of a single patch, number of patches (NP) which is an aggregation metric that describes the number of patches within the landscape but does not contain information about how patches are configured within the landscape. Finally, we included total core area (TCA) which is a configuration metric that describes the amount of core area (non-edge habitat) within a landscape [11]. For each metric we used 8 neighbors (queen's case) and did not consider pixels at the edge of the landscape boundary as core area. For fragmentation metrics that calculated edge we used 90m or 3 raster cells (30m x 30m resolution) as the distance from edge to be considered core.

## 59 Supplemental Results

## 60 *Habitat loss & fragmentation*

- 61 The amount of core forested habitat (total core area) declined at the greatest rate at stopover
- 62 regions prior to making long-distance over water flights (mean = -124.71, range = -228.29 -
- 63 65.49 thousand ha <sup>-yr</sup>) followed by the stationary non-breeding landscapes (mean = -28.45, range
- $64 = -38.98 2.57$  thousand ha <sup>-yr</sup>), stopover regions post Atlantic crossing (mean = -49.79, range =
- 65 -79.41 -15.13 thousand ha <sup>-yr</sup>) and finally the breeding grounds (mean = -14.01, range = -21.57
- 66 -7.29 thousand ha  $-yr$ ).

# 68 **Supplemental Tables**

- 69 Table S1. Mean abundance and 95% credible interval of Connecticut warblers along breeding
- 70 bird survey routes within each of the 'natural' populations.

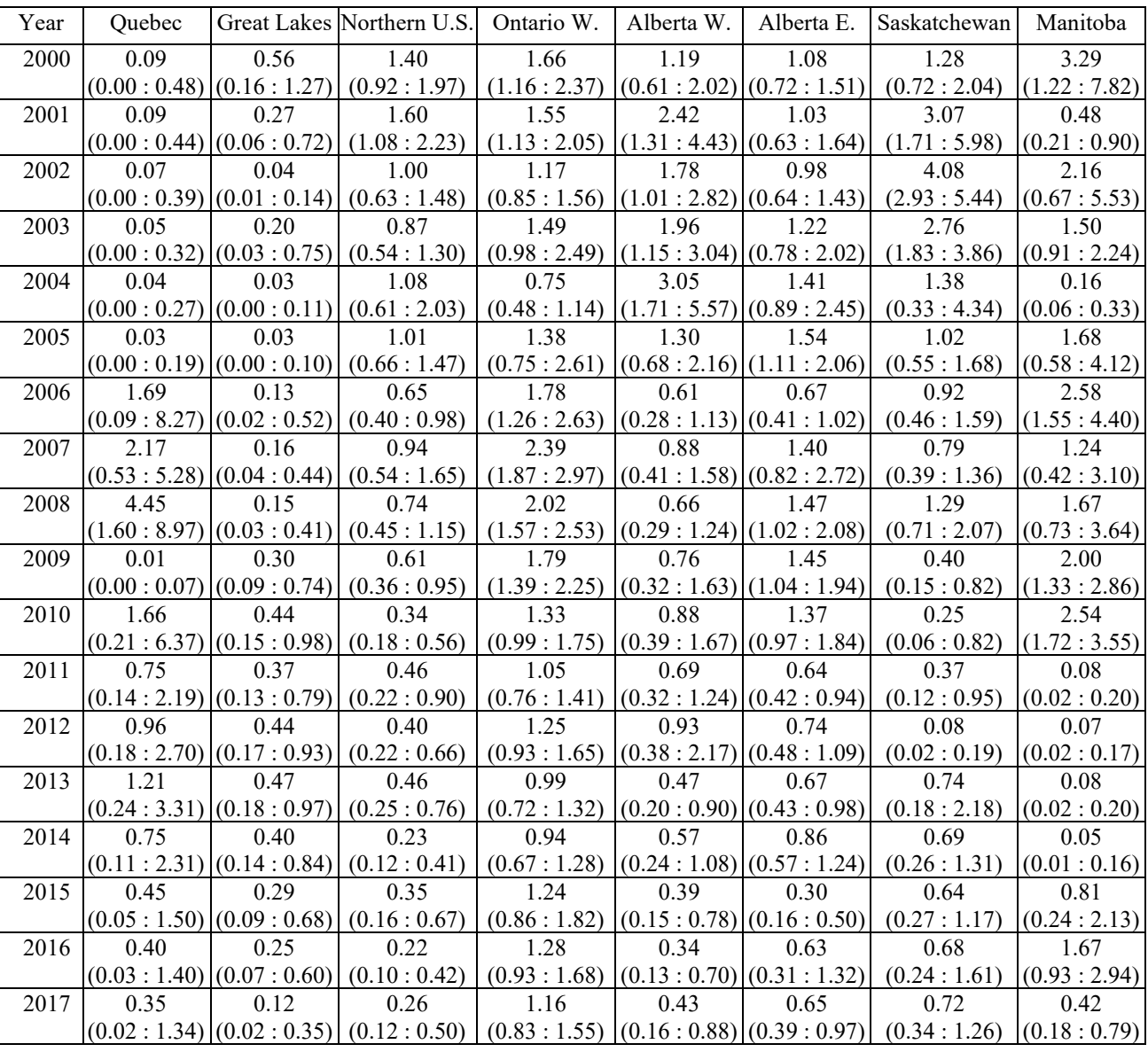

#### **Supplemental Figures**

 **Fig. S1** The target regions (500km x 500km) used to estimate the strength of migratory connectivity (MC) for Connecticut warblers between breeding and significant stopover locations (A. pre Atlantic crossing, B. post Atlantic crossing) and the stationary non-breeding season (C). The target regions outlined in black were the regions with a transition probability greater than 0 identified in the migratory connectivity analysis. The target regions outlined in white were included as possible target regions but were not used by populations in our analysis. The lines connect the breeding location with the target regions used by a population. The width of the line represents that transition probability from the breeding site to the target regions - wide lines 82 represent a greater probability a given population used that target region. Figure S1 D shows an enlarged region in South America where Connecticut warblers spent the stationary non-breeding season.

 **Fig. S2** The flight behavior mask used for stationary (solid line) and migratory (dotted) phases of the annual cycle. We allowed for a greater flight speed during migratory periods than during stationary periods.

 **Fig. S3** A scatterplot matrix showing the correlation and correlation coefficients between landscape fragmentation metrics. For each landscape we derived the percentage of forest cover (PLAND), edge density (ED), patch density (PD), nearest patch (NP), largest patch index (LPI), 91 total core area (TCA), and core area index (CAI mn) using the LandscapeMetrics package [11]. **Fig. S4** Posterior predictive diagnostic of model fit for habitat loss (A) and habitat fragmentation (B) using Chi-square goodness of fit test statistic.

- **Fig. S5** Connecticut warbler observation locations submitted to eBird.org by community
- scientists (also referred to as citizen scientists). Observations are color coded by season and size
- of the locations is representative of the number of individuals seen at that location. While spring
- migration routes of individuals are unknown, eBird checklists suggest that the geographic
- regions used by Connecticut warblers during spring and fall migration are similar.

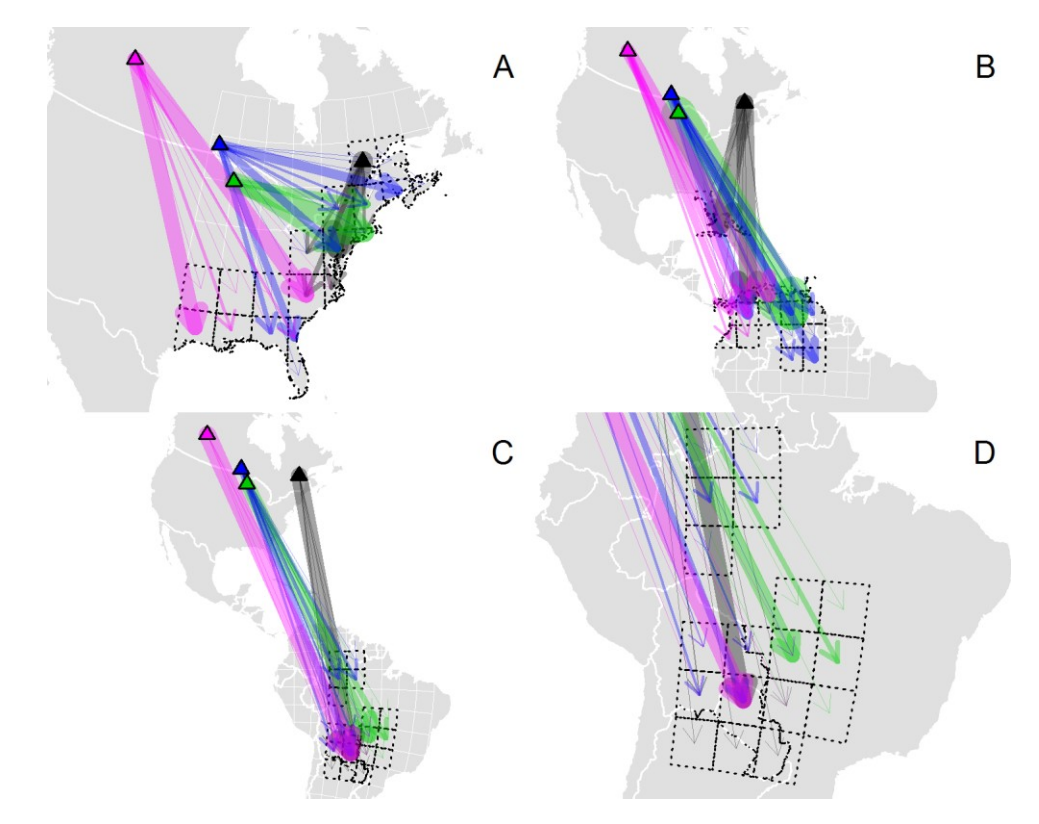

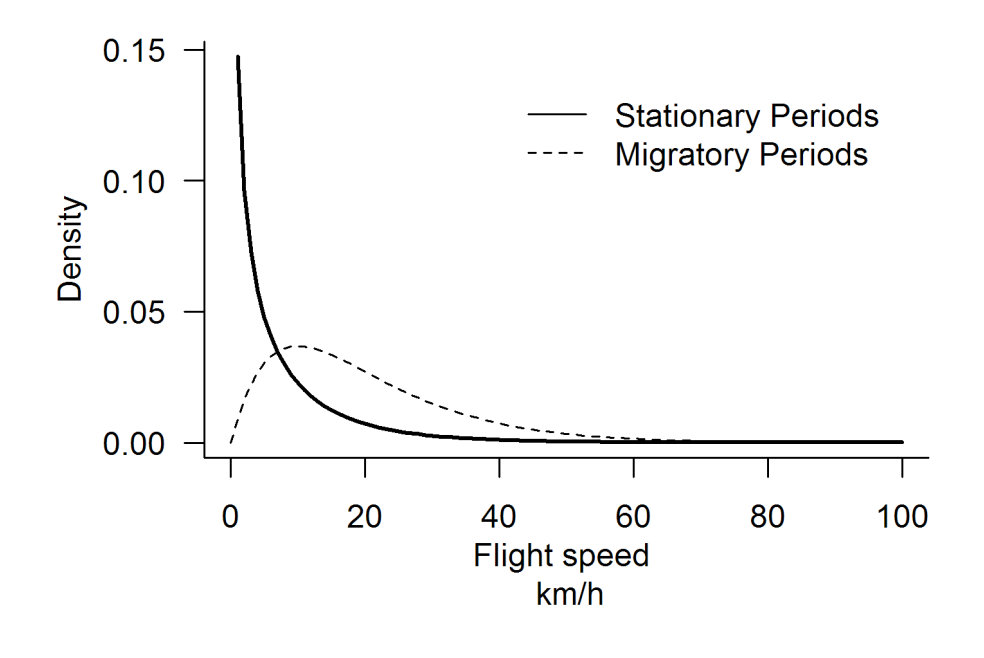

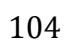

 $0\quad 20$  $\mathbf{0}$ 20000  $\overline{0}$ 60 ДИЛИЦ  $\begin{array}{c} 1 & 1 & 1 \\ 1 & 1 & 1 \end{array}$  $\frac{1}{2}$  $\infty$ Ē cai\_mn  $0.55$  $0.70$  $0.39$  $0.44$  $0.78$  $0.67$  $\alpha$  $25$ 美 ed  $0.60$  $0.73$  $0.80$  $0.73$  $0.55$  $\ddotsc$  $\circ$  $\mathop{\mathbb{H}}\limits^{\infty}_{\circ}$  $|pi|$  $0.71$  $0.12$  $0.23$  $0.88$  $|\hat{\mathbf{x}}|$  $np$ ķ.  $0.92$  $0.32$  $0.28$  $\circ$  $0.0\ 0.8$ È  $pd$ ؊؊ڿ<br>؇  $0.17$  $0.35$  $s^2$ 家  $\begin{picture}(220,20) \put(0,0){\line(1,0){155}} \put(15,0){\line(1,0){155}} \put(15,0){\line(1,0){155}} \put(15,0){\line(1,0){155}} \put(15,0){\line(1,0){155}} \put(15,0){\line(1,0){155}} \put(15,0){\line(1,0){155}} \put(15,0){\line(1,0){155}} \put(15,0){\line(1,0){155}} \put(15,0){\line(1,0){155}} \put(15,0){\line(1,0){155}}$ pland  $0.90$ 濑 濛 È tca  $\circ$ ॑॑॑॑  $2\quad 6$  $0.0 \t 0.6$ 0 2000000  $0$  40

107

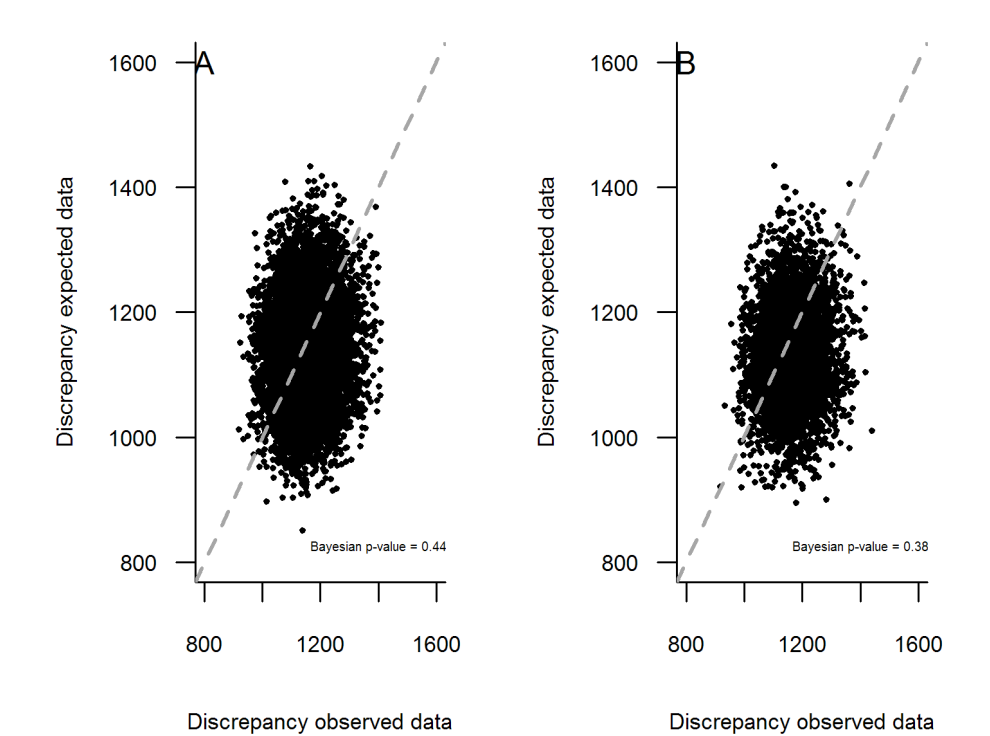

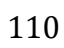

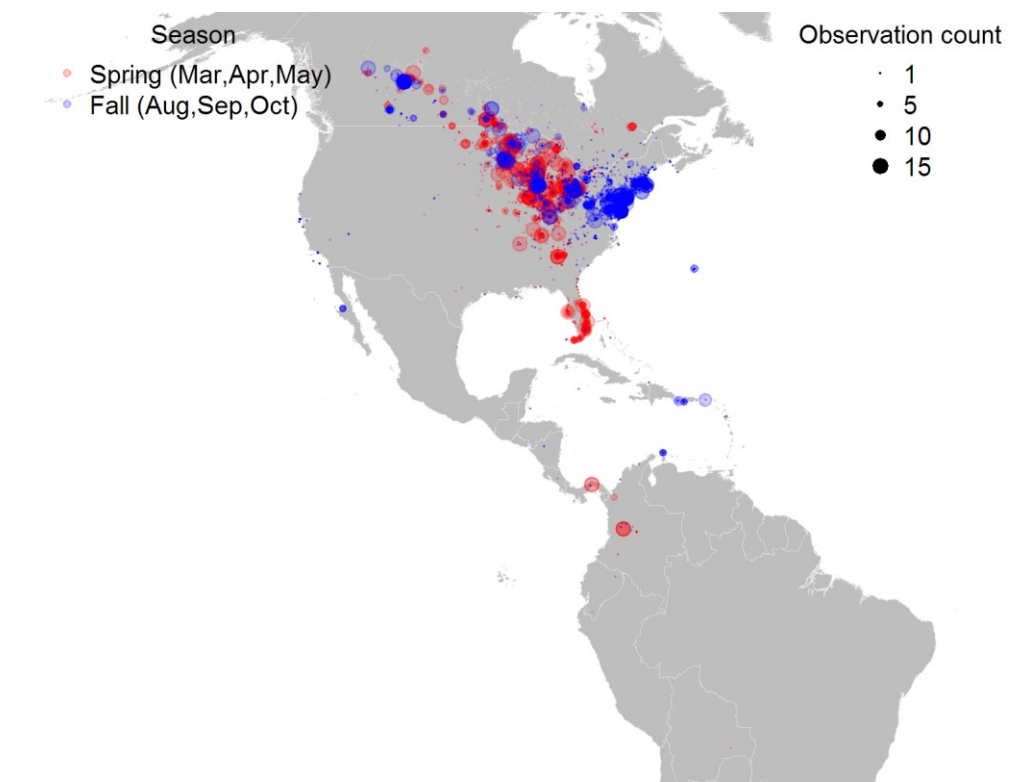

### **Supplemental References**

- 1. Lisovski S, Hewson CM, Klaassen RHG, Korner-Nievergelt F, Kristensen MW, Hahn S. 117 2012 Geolocation by light: accuracy and precision affected by environmental factors. *Methods in Ecology and Evolution*
- 2. Schmaljohann H, Lisovski S, Bairlein F. 2017 Flexible reaction norms to environmental variables along the migration route and the significance of stopover duration for total speed of migration in a songbird migrant. *Frontiers in Zoology* **14**, 17. (doi:10.1186/s12983-017- 0203-3)
- 3. Hallworth MT, Sillett TS, Van Wilgenburg SL, Hobson KA, Marra PP. 2015 Migratory connectivity of a Neotropical migratory songbird revealed by archival light-level geolocators. *Ecological Applications* **25**, 336–347. (doi:10.1890/14-0195.1)
- 4. McKinnon EA, Stanley CQ, Fraser KC, MacPherson MM, Casbourn G, Marra PP, Studds CE, Diggs N, Stutchbury BJ. 2013 Estimating geolocator accuracy for a migratory songbird using live ground-truthing in tropical forest. *Animal Migration* **1**, 31–38.
- 5. Lisovski S *et al.* 2018 Inherent limits of light-level geolocation may lead to over-interpretation. *Current Biology* **28**, R99–R100. (doi:10.1016/j.cub.2017.11.072)
- 6. Lisovski S *et al.* 2020 Light-level geolocator analyses: A user's guide. *Journal of Animal Ecology* **89**, 221–236. (doi:10.1111/1365-2656.13036)
- 7. Cooper NW, Hallworth MT, Marra PP. 2017 Light-level geolocation reveals wintering distribution, migration routes, and primary stopover locations of an endangered long-distance migratory songbird. *J Avian Biol* **48**, 209–219. (doi:10.1111/jav.01096)
- 8. Hansen MC *et al.* 2013 High-Resolution Global Maps of 21st-Century Forest Cover Change. *Science* **342**, 850–853. (doi:10.1126/science.1244693)
- 9. Gorelick N, Hancher M, Dixon M, Ilyushchenko S, Thau D, Moore R. 2017 Google Earth Engine: Planetary-scale geospatial analysis for everyone. *Remote Sensing of Environment* **202**, 18–27. (doi:10.1016/j.rse.2017.06.031)
- 141 10. Wang X, Blanchet FG, Koper N. 2014 Measuring habitat fragmentation: An evaluation of landscape pattern metrics. *Methods in Ecology and Evolution* **5**, 634–646. (doi:10.1111/2041-210X.12198)
- 11. Hesselbarth MHK, Sciaini M, With KA, Wiegand K, Nowosad J. 2019 landscapemetrics: an open-source R tool to calculate landscape metrics. *Ecography* **42**, 1648–1657. (doi:10.1111/ecog.04617)
- 

```
150 ## model{
151 ## # THIS IS A POISSON REGRESSION TO ESTIMATE CONNECTICUT WARBLER ABUNDANCE 
152 ## # USING BBS ROUTE LEVEL TOTALS FOLLOWING RUSHING ET AL. 2016 JAE
153 ## 
154 ## # model indicator variable as joint distribution to facilitate mixing
155 ## # Hooten & Hobbs 2015, AHM vol 1. Kery & Royle pg 342
156 ## 
157 ## # Priors
158 ## HyperTrend \sim dnorm(0,0.01)159 ## HyperAlpha \sim dnorm(0, 0.01)160 ## # forest loss hyper priors #
161 ## Hyper_cumbreed \sim dnorm(0,0.01)162 ## Hyper_cumwinter \sim dnorm(0,0.01)163 ## Hyper_cumpre \sim dnorm(0,0.01)164 ## Hyper_cumpost \sim dnorm(0,0.01)165 ## Hyper_cumloss \sim dnorm(0,0.01)166 ## # fragmentation priors 
167 ## Hyper_lpi ~ dnorm(0, 0.01)168 ## Hyper_np \sim dnorm(0, 0.01)169 ## Hyper_tca ~ dnorm(0, 0.01)170 ## Hyper_npwinter \sim dnorm(0,0.01)171 ## Hyper_nppre \sim dnorm(0,0.01)172 ## Hyper_nppost \sim dnorm(0,0.01)173 ## Hyper_lpiwinter \sim dnorm(0,0.01)174 ## Hyper_lpipre \sim dnorm(0,0.01)175 ## Hyper_lpipost \sim dnorm(0,0.01)176 ## Hyper_tcawinter \sim dnorm(0,0.01)177 ## Hyper_tcapre \sim dnorm(0,0.01)178 ## Hyper_tcapost \sim dnorm(0,0.01)179 ## Hyper_obs \sim dnorm(0,0.01)180 ## Hyper_eps \sim dnorm(0, 0.001)181 ## 
182 ## # Priors for population-level intercept
183 ## # and indicator variable for cumulative breeding 
184 ## # forest loss 
185 ## 
186 ## for(p in 1:npopulations){
187 ## # intercept 
188 ## alpha[p] \sim dnorm(HyperAlpha, tau.alpha)
189 # beta.trend[p] \sim dnorm(HyperTrend,tau.trend)
190 ## 
191 ## # prior indicators #
```

```
192 ## pop.breed.ind[p] \sim dbeta(5,5)
193 ## pop.lpi.ind[p] \sim dbeta(5,5)
194 ## pop.np.ind[p] \sim dbeta(5,5)
195 ## pop.tca.ind[p] \sim dbeta(5,5)
196 ## 
197 ## # realized indicators #
198 ## breed.ind[p] \sim dbern(pop.breed.ind[p])
199 ## breed.lpi.ind[p] \sim dbern(pop.lpi.ind[p])
200 ## breed.np.ind[p] \sim dbern(pop.np.ind[p])
201 ## breed.tca.ind[p] \sim dbern(pop.tca.ind[p])
202 ## 
203 ## # joint beta & indicator #
204 ## beta_cumbreed[p] \sim dnorm(Hyper_cumbreed, tau.cumBreed)
205 ## beta.cumbreed[p] \leq breed.ind[p]*beta_cumbreed[p]
206 ## 
207 ## beta_breed_lpi[p] \sim dnorm(Hyper_lpi, tau.breedLPI)
208 ## beta.breed.lpi[p] \leq breed.lpi.ind[p]*beta_breed_lpi[p]
209 ## 
210 ## beta_breed_np[p] \sim dnorm(Hyper_np, tau.breedNP)
211 ## beta.breed.np[p] <- breed.np.ind[p]*beta_breed_np[p]
212 ## 
213 ## beta_breed_tca[p] \sim dnorm(Hyper_tca, tau.breedTCA)
214 ## beta.breed.tca[p] \leq breed.tca.ind[p]*beta_breed_tca[p]
215 ## }
216 ## 
217 ## # HARD CODE BETA ESTIMATES FOR WINTER, PRE AND POST FLIGHT LOSS TO 0
218 ## # FOR POPULATIONS WHERE WE DON'T HAVE TRACKING INFORMATION FOR
219 ## # we have info from 1,3,4,6
220 ## for(tp in c(1,3,4,6)){ # tp = tracked population
221 ## # Cumulative loss during winter 
222 ## pop.winter.ind[tp] \sim dbeta(5,5)
223 ## winter.ind[tp] \sim dbern(pop.winter.ind[tp])
224 ## beta_cumwinter[tp] \sim dnorm(Hyper_cumwinter, tau.cumWinter)
225 ## beta.cumwinter[tp] \leq winter.ind[tp]*beta_cumwinter[tp]
226 ## 
227 ## # Cumulative loss pre flight 
228 ## pop.pre.ind[tp] \sim dbeta(5,5)
229 ## pre.ind[tp] \sim dbern(pop.pre.ind[tp])
230 ## beta_cumpre[tp] \sim dnorm(Hyper_cumpre, tau.cumPre)
231 ## beta.cumpre[tp] <- pre.ind[tp]*beta_cumpre[tp]
232 ## 
233 ## # Cumulative loss post flight
234 ## pop.post.ind[tp] \sim dbeta(5,5)
235 ## post.ind[tp] \sim dbern(pop.post.ind[tp])
236 ## beta_cumpost[tp] ~ dnorm(Hyper_cumpost, tau.cumPost)
```

```
237 ## beta.cumpost[tp] \leq post.ind[tp]*beta_cumpost[tp]
238 ##
239 ## # Cumulative loss post flight
240 ## pop.cumloss.ind[tp] ~ dbeta(5,5)
241 # cumloss.ind[tp] \sim dbern(pop.cumloss.ind[tp])
242 ## beta_cumloss[tp] ~ dnorm(Hyper_cumloss, tau.cumLoss)
243 ## beta.cumloss[tp] \leq cumloss.ind[tp]*beta_cumloss[tp]
244 ## 
245 ## # lpi
246 ## # winter
247 ## lpi.winter.ind[tp] \sim dbeta(5,5)
248 ## winter.lpi.ind[tp] \sim dbern(lpi.winter.ind[tp])
249 ## beta_winter_lpi[tp] \sim dnorm(Hyper_lpiwinter, tau.lpiWinter)
250 ## beta.winter.lpi[tp] <- winter.lpi.ind[tp]*beta_winter_lpi[tp]
251 ## # pre 
252 ## lpi.pre.ind[tp] \sim dbeta(5,5)
253 ## pre.lpi.ind[tp] \sim dbern(lpi.pre.ind[tp])
254 ## beta_pre_lpi[tp] \sim dnorm(Hyper_lpipre, tau.lpiPre)
255 ## beta.pre.lpi[t_p] \leftarrow pre.lpi.ind[t_p]*beta_pre_lpi[t_p]256 ## # post
257 ## lpi.post.ind[tp] \sim dbeta(5,5)
258 ## post.lpi.ind[tp] \sim dbern(lpi.post.ind[tp])
259 ## beta_post_lpi[tp] \sim dnorm(Hyper_lpipost, tau.lpiPost)
260 ## beta.post.lpi[tp] <- post.lpi.ind[tp]*beta_post_lpi[tp]261 ## 
262 ## # tca 
263 ## # winter
264 ## tca.winter.ind[tp] \sim dbeta(5,5)
265 ## winter.tca.ind[tp] \sim dbern(tca.winter.ind[tp])
266 ## beta_winter_tca[tp] ~ dnorm(Hyper_tcawinter, tau.tcaWinter)
267 ## beta.winter.tca[tp] <- winter.tca.ind[tp]*beta_winter_tca[tp]
268 ## # pre 
269 ## tca.pre.ind[tp] \sim dbeta(5,5)
270 ## pre.tca.ind[tp] \sim dbern(tca.pre.ind[tp])
271 ## beta_pre_tca[tp] \sim dnorm(Hyper_tcapre, tau.tcaPre)
272 ## beta.pre.tca[tp] \leq pre.tca.ind[tp]*beta_pre_tca[tp]
273 ## # post
274 ## tca.post.ind[tp] \sim dbeta(5,5)
275 ## post.tca.ind[tp] \sim dbern(tca.post.ind[tp])
276 ## beta_post_tca[tp] \sim dnorm(Hyper_tcapost, tau.tcaPost)
277 ## beta.post.tca[tp] \leq post.tca.ind[tp]*beta_post_tca[tp]
278 ## 
279 ## # np 
280 ## # winter
281 ## np.winter.ind[tp] \sim dbeta(5,5)
```

```
282 ## winter.np.ind[tp] \sim dbern(np.winter.ind[tp])
283 ## beta_winter_np[tp] \sim dnorm(Hyper_npwinter, tau.npWinter)
284 ## beta.winter.np[tp] \leq winter.np.ind[tp]*beta_winter_np[tp]
285 ## # pre 
286 ## np.pre.ind[tp] \sim dbeta(5,5)
287 ## pre.np.ind[tp] \sim dbern(np.pre.ind[tp])
288 ## beta_pre_np[tp] ~ dnorm(Hyper_nppre, tau.npPre)
289 ## beta.pre.np[tp] \leq pre.np.ind[tp]*beta_pre_np[tp]
290 ## # post
291 ## np.post.ind[tp] \sim dbeta(5,5)
292 ## post.np.ind[tp] \sim dbern(np.post.ind[tp])
293 ## beta_post_np[tp] ~ dnorm(Hyper_nppost, tau.npPost)
294 ## beta.post.np[tp] \leq post.np.ind[tp]*beta_post_np[tp]
295 ## 
296 ## }
297 ## 
298 ## # HARD CODE BETA ESTIMATES NOT IN MODEL TO ZERO #
299 ## beta.cumwinter[2] \leftarrow 0300 ## beta.cumwinter[5] <- 0
301 ## beta.cumwinter[7] <- 0
302 ## beta.cumwinter[8] <- 0
303 ## beta.cumpre[2] <- 0
304 ## beta.cumpre[5] <- 0
305 ## beta.cumpre[7] < 0306 ## beta.cumpre[8] <- 0
307 ## beta.cumpost[2] <- 0
308 ## beta.cumpost[5] <- 0
309 ## beta.cumpost[7] < 0310 ## beta.cumpost [8] <- 0
311 ## beta.cumloss[2] \leftarrow 0312 ## beta.cumloss[5] \leftarrow 0313 ## beta.cumloss[7] < 0314 ## beta.cumloss[8] \leq 0315 ## beta.winter.lpi[2] <- 0
316 ## beta.winter.lpi[5] < 0317 ## beta.winter.lpi[7] < 0318 ## beta.winter.lpi[8] \le 0319 ## beta.pre.lpi[2] \leftarrow 0320 ## beta.pre.lpi[5] <- 0
321 ## beta.pre.lpi[7] < 0322 ## beta.pre.lpi[8] \leftarrow 0323 ## beta.post.lpi[2] \leftarrow 0324 ## beta.post.lpi[5] <- 0
325 ## beta.post.lpi[7] < 0326 ## beta.post.lpi[8] <- 0
```

```
327 ## beta.winter.tca[2] <- 0
328 ## beta.winter.tca[5] <- 0
329 ## beta.winter.tca[7] <- 0
330 ## beta.winter.tca[8] <- 0
331 ## beta.pre.tca[2] \leq 0332 ## beta.pre.tca[5] \leq 0333 ## beta.pre.tca[7] \leq 0334 ## beta.pre.tca[8] \leq 0335 ## beta.post.tca[2] \leq 0336 ## beta.post.tca[5] \leq 0337 ## beta.post.tca[7] \leq 0338 ## beta.post.tca[8] <- 0
339 ## beta.winter.np[2] <- 0
340 ## beta.winter.np[5] <- 0
341 ## beta.winter.np[7] \leq 0342 ## beta.winter.np[8] \leq 0343 ## beta.pre.np[2] <- 0
344 ## beta.pre.np[5] \leq 0345 ## beta.pre.np[7] < 0346 ## beta.pre.np[8] \leq 0347 ## beta.post.np[2] \leq 0348 ## beta.post.np[5] \leq 0349 ## beta.post.np[7] \leq 0350 ## beta.post.np[8] \leq 0351 ## 
352 ## # beta coefficients
353 ## beta.naive \sim dnorm(0, tau.naive)
354 ## 
355 ## # precision terms 
356 ## tau.naive ~ dgamma(0.001,0.001)
357 ## tau.alpha ~ dgamma(0.001, 0.001)358 ## tau.alpha.trend \sim dgamma(0.001, 0.001)359 ## tau.w ~ dgamma(0.001,0.001)
360 ## tau.trend ~ dgamma(0.001,0.001)
361 ## tau.eps \sim dgamma(0.1, 0.1)362 ## tau.cumBreed ~ dgamma(0.001,0.001)
363 ## tau.cumPre ~ dgamma(0.001,0.001)
364 ## tau.cumPost ~ dgamma(0.001,0.001)
365 ## tau.cumWinter ~ dgamma(0.001,0.001)
366 ## tau.cumLoss \sim dgamma(0.001, 0.001)367 ## tau.breedLPI ~ dgamma(0.001,0.001)
368 ## tau.breedNP ~ dgamma(0.001,0.001)
369 ## tau.breedTCA ~ dgamma(0.001,0.001)
370 ## tau.npPost ~ dgamma(0.001,0.001)
371 ## tau.npPre ~ dgamma(0.001,0.001)
```

```
372 ## tau.npWinter ~ dgamma(0.001,0.001)
373 ## tau.lpiPost ~ dgamma(0.001,0.001)
374 ## tau.lpiPre ~ dgamma(0.001,0.001)
375 ## tau.lpiWinter ~ dgamma(0.001,0.001)
376 ## tau.tcaPost ~ dgamma(0.001,0.001)
377 ## tau.tcaPre \sim dgamma(0.001, 0.001)378 ## tau.tcaWinter ~ dgamma(0.001,0.001)
379 ## 
380 ## # error for each observer
381 ## for(o in 1:nobservers){
382 ## obs[0] ~ dnorm(Hyper_obs,tau.w)
383 ## }
384 ## # # # # # # # # # # # # # # # # # # # # # # # # # # # # # # # # # # # # # # # #
385 ## # Likelihood statement #
386 ## # # # # # # # # # # # # # # # # # # # # # # # # # # # # # # # # # # # # # # # #
387 ## for(i in 1:nroutes){ 
388 ## for(t in 1:18){
389 ## for(p in 1:npopulations){
390 ## eps[p,i,t] \sim dnorm(Hyper_eps, tau.eps) # random error
391 ## }
392 ## 
393 ## w[i, t] \leftarrow obs[observer[i, t]] # random effect observer
394 ## 
395 ## 
396 ## # Capture History Array - poisson of expected abundance
397 ## CH.array[i, t] \sim dpois(lambda[i, t])
398 ## 
399 ## # expected abundance using log link
400 ## log(1ambda[i, t]) \leq alpha[population[i]] +401 ## beta.trend[population[i]] * year[t] + 
402 ## \angle # FOREST LOSS METRICS #
403 ## beta.cumbreed[population[i]] * cumbreedLoss[i,t] +
404 ## beta.cumwinter[population[i]] * cumwinter[population[i],t] +
405 ## beta.cumpre[population[i]] * cumpre[population[i],t]+
406 ## beta.cumpost[population[i]] * cumpost[population[i],t]+
407 ## 
408 ## \qquad # Cumulative loss throughout the annual cycle #
409 ## beta.cumloss[population[i]] * (cumbreedLoss[i,t] + 
410 ##
411 ## cumpre[population[i],t]+
412 ## cumpost[population[i],t]) +
413 ## \# FRAGMENTATION METRICS #
414 ## # # total core area #
415 ## beta.breed.tca[population[i]] * breedTCA[i,t] +
416 ## beta.winter.tca[population[i]] * winterTCA[population[i],t] +
```

```
417 ## beta.pre.tca[population[i]] * preTCA[population[i],t] +
418 ## beta.post.tca[population[i]] * postTCA[population[i],t] +
419 ## 
420 ## \mu Largest Patch Index #
421 ## beta.breed.lpi[population[i]] * breedLPI[i,t] +
422 ## beta.winter.lpi[population[i]] * winterLPI[population[i],t] +
423 ## beta.pre.lpi[population[i]] * preLPI[population[i],t] +
424 ## beta.post.lpi[population[i]] * postLPI[population[i],t] + 
425 ## 
426 ## # nearest patch #
427 ## beta.breed.np[population[i]] * breedNP[i,t] +
428 ## beta.winter.np[population[i]] * winterNP[population[i],t] +
429 ## beta.pre.np[population[i]] * preNP[population[i],t] +
430 ## beta.post.np[population[i]] * postNP[population[i], t] +
431 ## 
432 ## # Naive observer effects and random error #
433 ## beta.naive * naive[i, t] + w[i, t] + \text{eps}[population[i], i, t]
434 ## 
435 ## # Fit assessments: Chi-square test statistic & posterior predictive check # 
436 ## #observed
437 ## chi2[i,t] \leq pow((CH.array[i,t]-lambda[i,t]),2) / (sqrt(lambda[i,t])+0.0001)
438 ## # expected
439 ## new.est[i,t] \sim dpois(lambda[i,t])
440 ## chi2.new[i,t] <- pow((new.est[i,t]-lambda[i,t]),2) / (sqrt(lambda[i,t])+0.0001)
441 ## } # end t years
442 ## } # end i routes
443 ## 
444 ## fit <- sum(chi2[,])
445 ## fit.new \leq sum(chi2.new[,])
446 ## 
447 ## for(t in 1:18){
448 ## meanAbun[1,t] <- mean(lambda[pop1,t])
449 ## meanAbun[2, t] <- mean(lambda[pop2,t])
450 ## meanAbun[3,t] <- mean(lambda[pop3,t])
451 ## meanAbun[4,t] <- mean(lambda[pop4,t])
452 ## meanAbun[5,t] <- mean(lambda[pop5,t])
453 ## meanAbun[6, t] <- mean(lambda[pop6,t])
454 ## meanAbun[7, t] <- mean(\text{lambda}[\text{pop7}, t])455 ## meanAbun[8, t] <- mean(\text{lambda}[\text{pop8}, t])456 ## }
457 ## for(p in 1:8){
458 ## rel.abun[p,1:18] \leq meanAbun[p,1:18]/max(meanAbun[p,1])
459 ## rel.2000[p,1:18] \leq meanAbun[p,1:18]/meanAbun[p,1]
460 ## }
```
461 ## ## }